LE COMPUTING TUTORIAL TUTORIALSPOINT

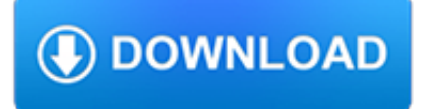

### **le computing tutorial pdf**

files to download. Speedtest; Files; files to download

### **OVH - nPerf Server**

SymPy Tutorial Aaron Meurer, Ond rej Cert k, Amit Kumar, Jason Moore, Sartaj Singh, Harsh Gupta July 11, 2016 All materials for today's tutorial are at

## **SymPy Tutorial**

z0ro Repository - Powered by z0ro. index-of.co.uk © 2019

### **index-of.co.uk/**

is Portable Document Format (PDF), which appears as it will be printed and can be transferred easily between computers. 1.2 Before You Start The following conventions are used throughout this workbook:

# **LATEX for Beginners Workbook Edition 5, March 2014**

Bluetooth Low Energy (BLE) made simple with pfodApp™ Custom BLE controls with no Android coding

## **Bluetooth Low Energy (BLE) made simple with pfodApp**

As of 12/26/2017, academic.evergreen.edu will no longer provide web services. Data owners will still be able to access their files and should make arrangements to migrate their content to a supported web hosting platform.

### **Academic.evergreen.edu End of Life | Tech News**

Proceedings. SIGMOD 2017 papers will be accessed here (TBD). Conference Program: SIGMOD Sessions. This page describes the complete SIGMOD Conference program.

### **SIGMOD program « SIGMOD/PODS 2017**

Welcome to the Ada Programming tutorial at Wikibooks. This is the first Ada tutorial covering the Ada 2005 and 2012 standards. If you are a beginner you will learn the latest standard — if you are a seasoned Ada user you can see what's new.

### **Ada Programming - Wikibooks, open books for an open world**

Curriculum Vitae S.V.N. Vishwanathan Teaching Selected Graduate Courses 2015 Advanced Machine Learning 2014 { 2015 Analysis of Algorithms 2011 { 2014 Introduction to Computing for Statisticians

### **CV with Publications - Purdue University**

Yisong Yue is an assistant professor in the Computing and Mathematical Sciences Department at the California Institute of Technology. His research interests lie primarily in the theory and application of statistical machine learning.

### **Yisong Yue | Machine Learning Professor @ Caltech**

Oracle acquired Sun Microsystems in 2010, and since that time Oracle's hardware and software engineers have worked side-byside to build fully integrated systems and optimized solutions designed to achieve performance levels that are unmatched in the industry. Early examples include the Oracle Exadata Database Machine X2-8, and the first Oracle Exalogic Elastic Cloud, both introduced in late 2010.

### **Oracle and Sun Microsystems | Strategic Acquisitions | Oracle**

Intel Labs Is a Hub for Breakthroughs. Intel Labs works with and sponsors leading researchers around the world. That includes prominent university science and technology centers, The National Science Foundation, and the Semiconductor Research Corporation.

# **Intel Labs - Computer Science Research and Collaboration**

The Socrates (aka conium.org) and Berkeley Scholars web hosting services have been retired as of January 5th, 2018. If the site you're looking for does not appear in the list below, you may also be able to find the materials by:

### **Socrates and Berkeley Scholars Web Hosting Services Have**

New to Oracle Community? Be sure to check out our FAQ and read through the Community Guidelines.Then, join our Getting Started group, Introduce yourself to community, and start exploring!. Want to offer feedback, or share your ideas?We'd love to hear from you! \*Please don't post product-related questions in the feedback space; instead, navigate to or search for an appropriate product community ...

### **Welcome | Oracle Community**

Alan Donovan is a Staff Engineer in Google's infrastructure division, specializing in software development tools. Since 2012, he has been working on the Go team, designing libraries and tools for static analysis.

## **Alan A. A. Donovan - The Go Programming Language**

Pages Perso - Fermeture. Le service de Pages Perso SFR est fermé depuis le 21/11/2016 Les utilisateurs de ce service ont été prévenus par mail de cette fermeture et via des encarts d'information sur les pages de ce service, depuis le mois de mars 2016.

### **Pages Perso - Fermeture - SFR**

Whether you are a hardware designer or a software designer, read the Nios ® II Hardware Development Tutorial to start learning about designing embedded systems on an Intel FPGA. The " Nios ® II System Development Flow" section is particularly useful in helping you to decide how to approach system design using Intel 's embedded hardware and software development tools.

#### **Embedded Design Handbook - intel.com**

The R Project for Statistical Computing Getting Started. R is a free software environment for statistical computing and graphics. It compiles and runs on a wide variety of UNIX platforms, Windows and MacOS.

### **The R Project for Statistical Computing**

PDF | Steve Jobs, one of the greatest visionaries of our time was quoted in 1996 saying "a lot of times, people do not know what they want until you show it to them" [38] indicating he advocated ...

### **(PDF) Big Data: Understanding Big Data - ResearchGate**

Learn and research electronics, science, chemistry, biology, physics, math, astronomy, transistors, and much more. 101science.com is the internet science PORTAL to ...

### **101 Electronics Links - www.101science.com**

About. The Astronomy Department at the University of Washington (UW) began in 1965 and has grown to 15 full and parttime faculty, approximately 20 postdocs, and 30 graduate students.

### **Department of Astronomy - University of Washington**

All the same Lynda.com content you know and love. Plus, personalized course recommendations tailored just for you Get LinkedIn Premium features to contact recruiters or stand out for jobs

### **- Lynda**

Neural Turing Machines. Neural Turing Machines [2] combine a RNN with an external memory bank. Since vectors are the natural language of neural networks, the memory is an array of vectors:

### **Attention and Augmented Recurrent Neural Networks - Distill**

In computing, floating point operations per second (FLOPS, flops or flop/s) is a measure of computer performance, useful in fields of scientific computations that require floating-point calculations. For such cases it is a more accurate measure than measuring instructions per second.. The similar term FLOP is often used for floating-point operation, for example as a unit of counting floating ...

forums.indigo-entertainment.com

## **FLOPS - Wikipedia**

A selective, annotated collection of the collection of the best Web links for students of General Chemistry.

### **General Chemistry for Students - Steve Lower's Web pages**

About the author. The author of the iptables tutorial was born in... No, jokes aside. At age 8 I got my first computer for christmas present, a Commodore 64 with a C-1541 diskdrive, 8 needle printer and some games etc.

### **Iptables Tutorial 1.2.2 - Frozentux**

The General Purpose Android/Arduino Control App. pfodDevice™ and pfodApp™ are trade marks of Forward Computing and Control Pty. Ltd.

### **How to Display/Plot Arduino Data on Android using**

All the same Lynda.com content you know and love. Plus, personalized course recommendations tailored just for you Get LinkedIn Premium features to contact recruiters or stand out for jobs

### **Lynda: Online Courses, Classes, Training, Tutorials**

ISSN 1431-875X subject to proprietary rights. Printed on acid-free paper Springer is part of Springer Science+Business Media (www.springer.com)

### **Time Series Analysis and Its Applications: With R Examples**

For more than a century IBM has been dedicated to every client's success and to creating innovations that matter for the world

### **IBM - United States**

Explore research at Microsoft, a site featuring the impact of research along with publications, products, downloads, and research careers.

### **Microsoft Research – Emerging Technology, Computer, and**

ZDNet's technology experts deliver the best tech news and analysis on the latest issues and events in IT for business technology professionals, IT managers and tech-savvy business people.

# **Blogs | ZDNet**

Change Location Here is a list of location information in each country/region for the Fujitsu Group. You can select location and contact information by country/region from the alphabetical index.

### **Fujitsu Global**

IBM Software systems and applications are designed to solve the most challenging needs of organizations large and small, across all industries, worldwide.

### **IBM Software | IBM**

Questa voce o sezione sull'argomento sistema operativo non cita le fonti necessarie o quelle presenti sono insufficienti

### **Screenshot - Wikipedia**

Learn and research science, chemistry, biology, physics, math, astronomy, electronics, and much more. 101science.com is your scientific resource and internet science PORTAL to more than 20,000 science sites.

### **Chemistry - 101science.com**

Tutti i prezzi si intendono in Euro per persona, IVA esclusa. Le condizioni indicate sono valide per il periodo 01.01.2019 - 30.06.2019 per i corsi indicati nel calendario.. ETO – Enterprise Training Offer & Training Points

### **Formazione | SAS Italy**

Wai Yan Htet Aung. Download with Google Download with Facebook or download with email. MATLAB An Introduction with Applications.pdf

# **MATLAB An Introduction with Applications.pdf | Wai Yan**

A field-programmable gate array (FPGA) is an integrated circuit designed to be configured by a customer or a designer after manufacturing – hence the term "field-programmable".The FPGA configuration is generally specified using a hardware description language (HDL), similar to that used for an application-specific integrated circuit (ASIC). Circuit diagrams were previously used to specify ...

### **Field-programmable gate array - Wikipedia**

Principal component analysis (PCA) allows us to summarize and to visualize the information in a data set containing individuals/observations described by multiple ...

### **PCA - Principal Component Analysis Essentials - Articles**

date le tre posizione (no1, no2, sum), in cui dovranno essere memorizzate variabili appartenenti alla classe dei numeri interi (int)si istruisce la macchina affinché mostri a schermo (cout = console out) un form che consente all'utente di inserire un numero intero si istruisce la macchina affinché memorizzi (cin = console in) il numero inserito nella posizione no1

### **Il coding nella scuola primaria: un'introduzione**

ENERGY STAR® is the simple choice for energy efficiency. For more than 20 years, EPA's ENERGY STAR program has been America's resource for saving energy and protecting the environment.

## **ENERGY STAR | The Simple Choice for Energy Efficiency**

What is Mobirise? Mobirise is a free offline app for Windows and Mac to easily create small/medium websites, landing pages, online resumes and portfolios. 1500+ beautiful website blocks, templates and themes help you to start easily.

### **Mobirise - Free Website Builder Software**

Latest trending topics being covered on ZDNet including Reviews, Tech Industry, Security, Hardware, Apple, and Windows